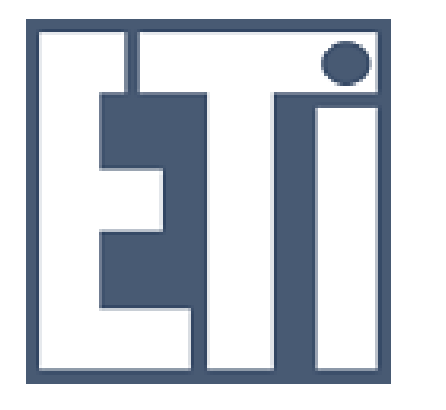

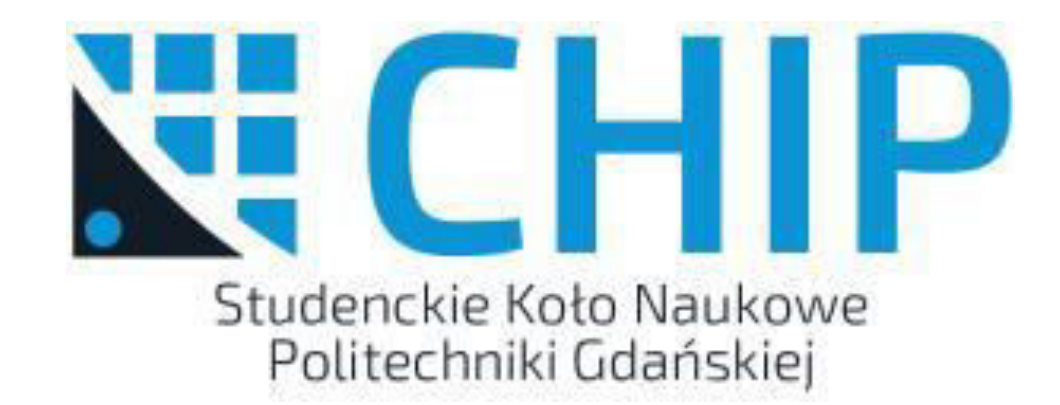

# Akademia ETI 2016

LABORATORIUM 1 – OBSŁUGA WEJŚĆ I WYJŚĆ

## Podstawowe instrukcje języka C

*while(warunek)* – pętla wykonująca się tak długo póki warunek jest spełniony (wyrażenie w nawiasie jest różne od 0).

*while(1)* – pętla nieskończona

*if(warunek)* – instrukcja wykonywana tylko jeśli warunek jest prawdziwy

*for(int i=0 ; i<max ; i++)* – pętla zawierająca zmienną *i (int i=0)*, która w każdym powtórzeniu pętli zwiększa się o 1 (*i++*) tak długo aż nie osiągnie wartości max (*i<max*), w przypadku jej osiągnięcia albo przekroczenia pętla przestaje się powtarzać.

*break* – natychmiastowe przerwanie i wyjście z pętli

*HAL\_Delay(czas\_ms)* – funkcja biblioteki HAL, wykonuje opóźnienie (przez określony czas mikrokontroler "wstrzymuje się" i nic nie robi)

// komentarz – wszystko napisane po podwójnym ukośniku do końca linii traktowane jest jako komentarz – kompilator to omija, dzięki czemu można opisać swój projekt albo tymczasowo "wyłączyć" fragment kodu bez usuwania go

/\* komentarz \*/ - wszystko znajdujące się między /\* a \*/ jest komentarzem, nawet jeśli zajmuje wiecej niż jedną linię

#### Konfiguracja projektu w STM32CubeMX

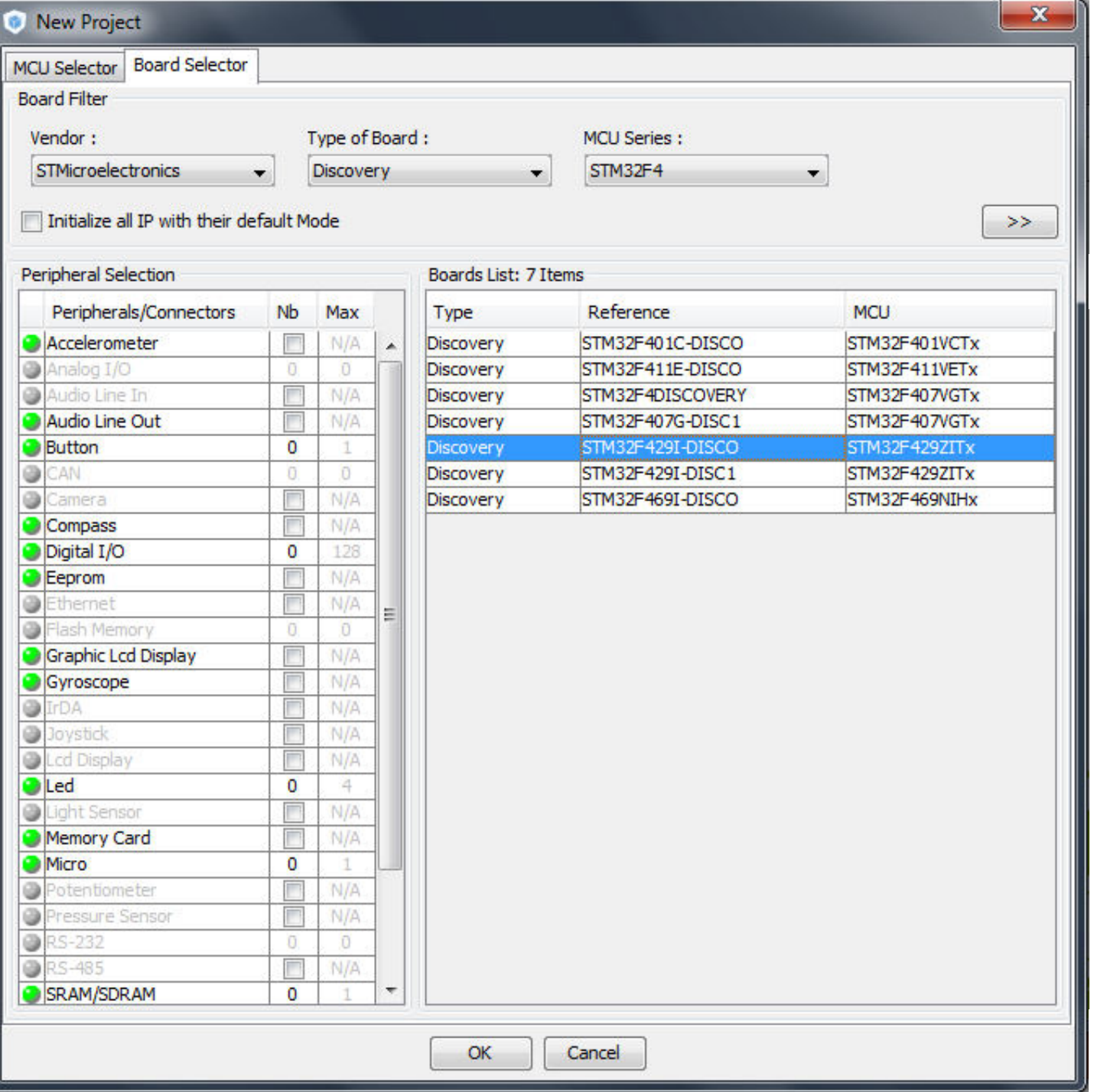

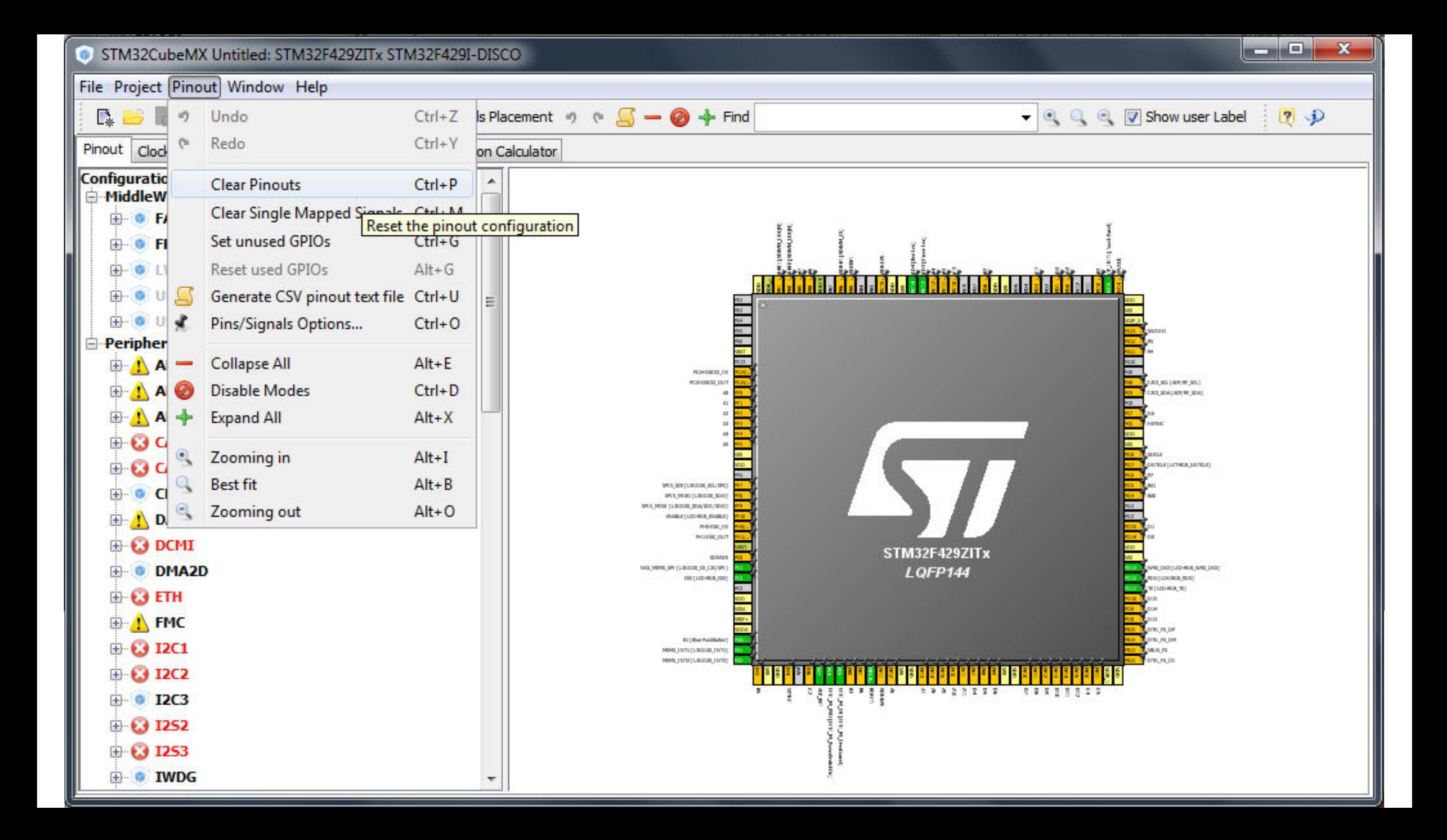

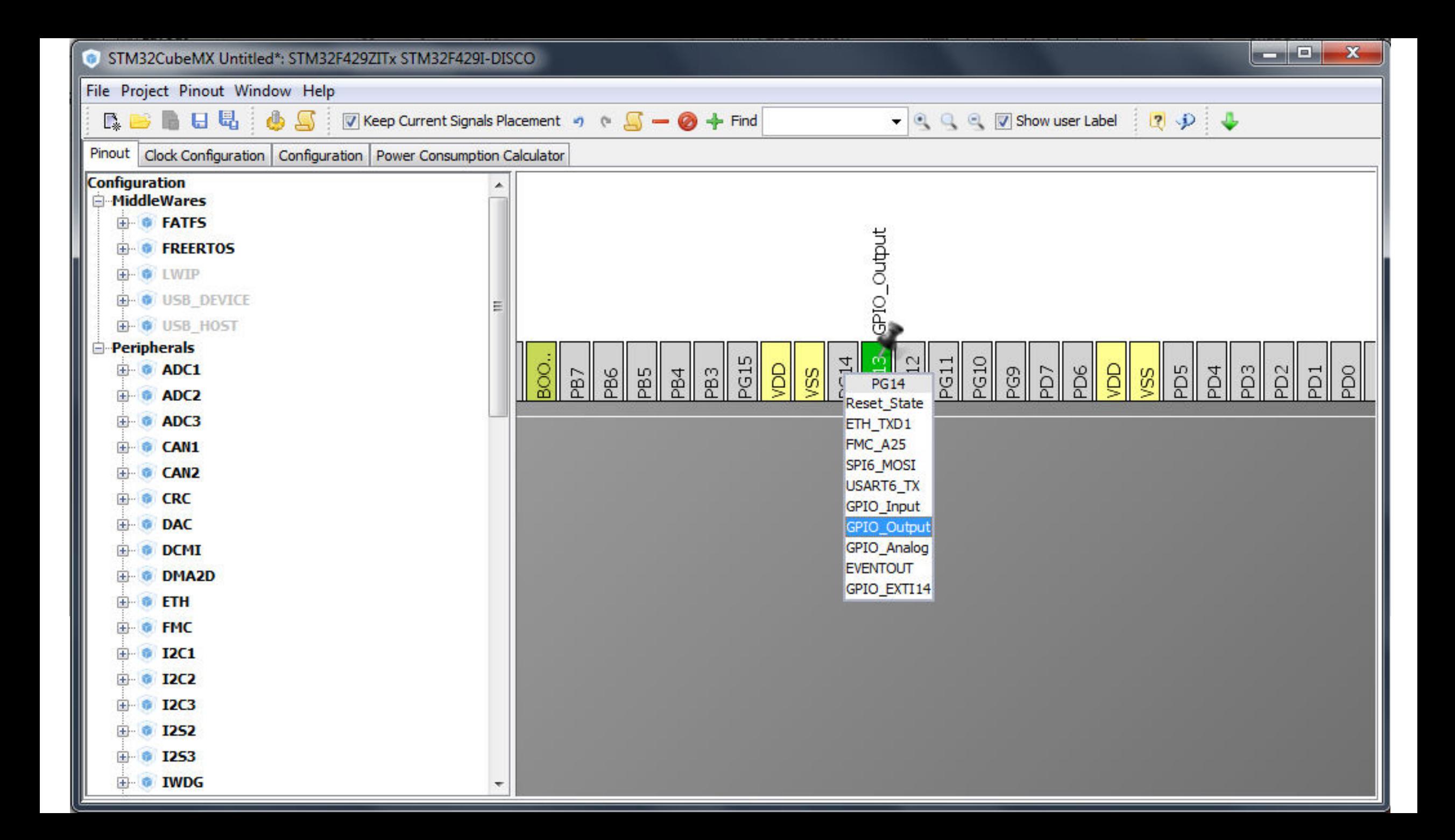

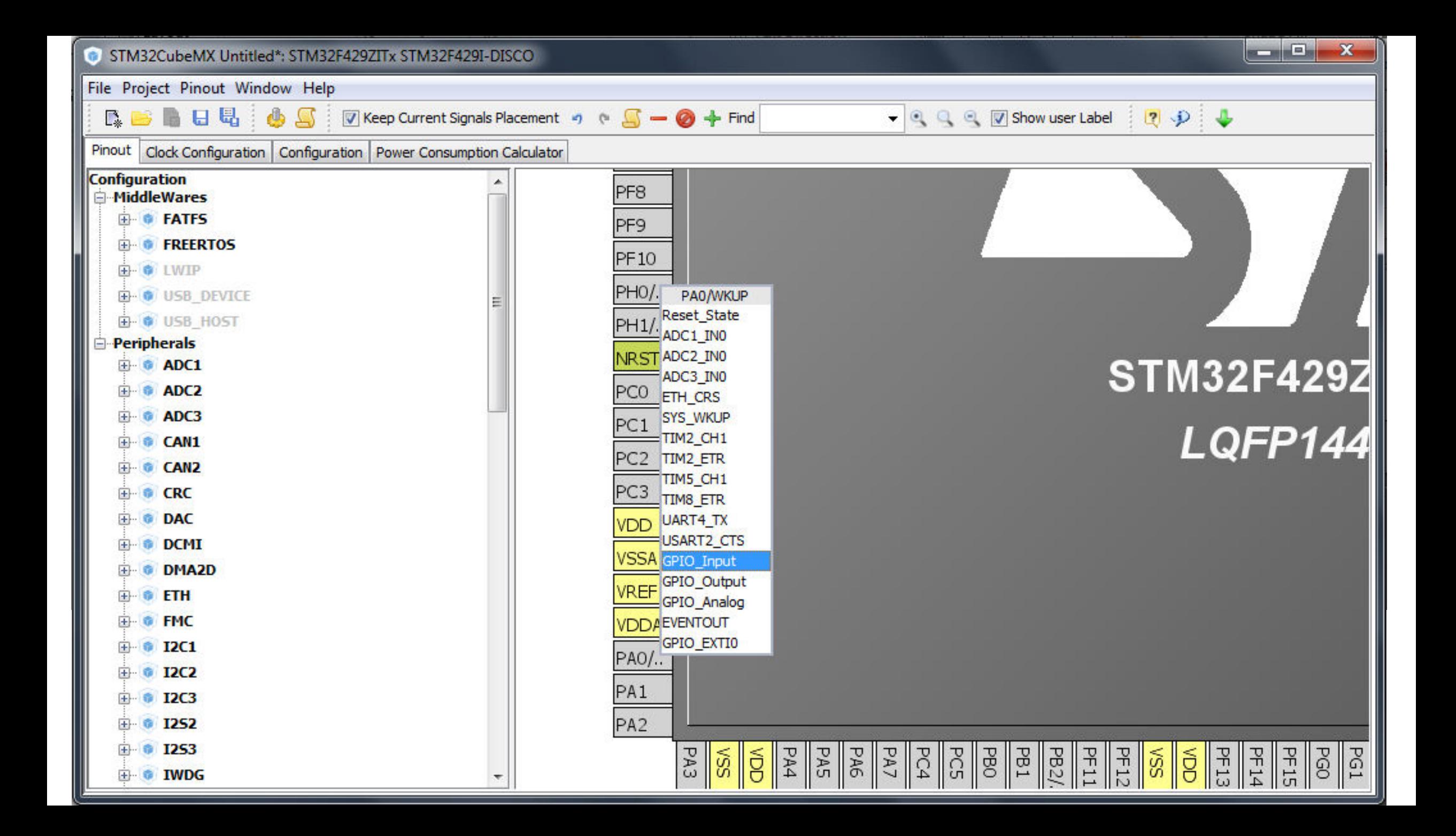

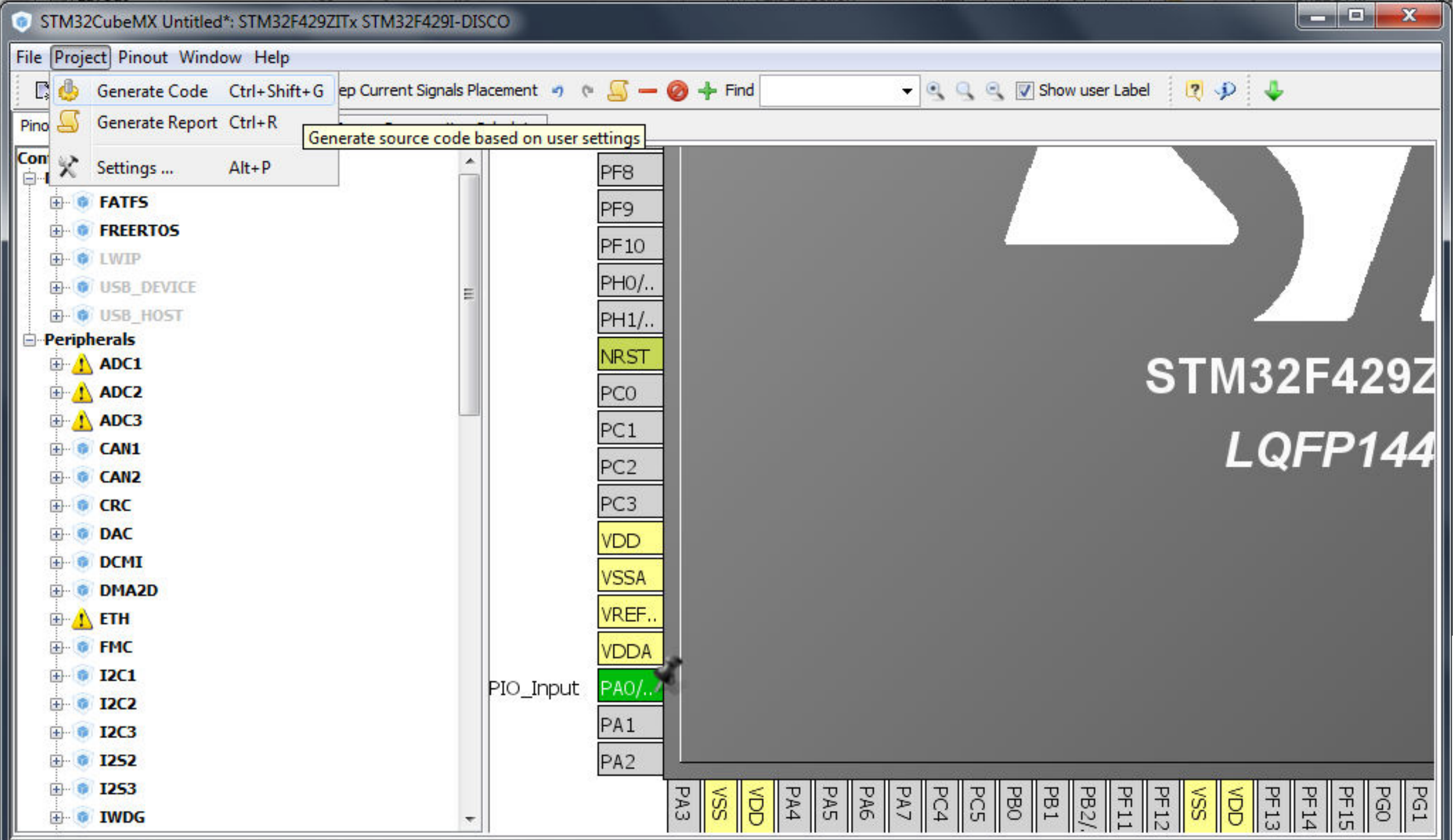

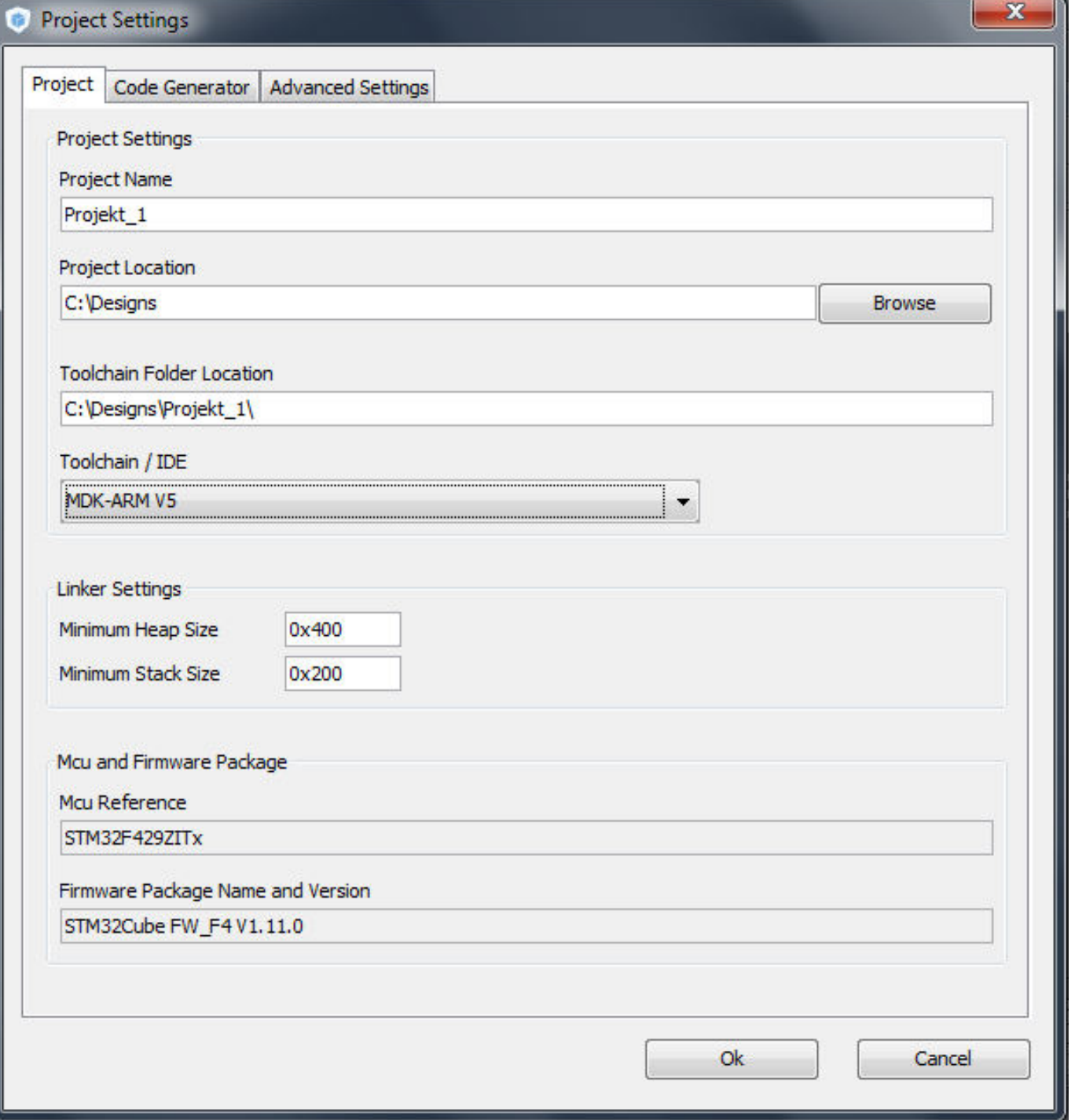

### Funkcje obsługi wyjść

Na płytce znajdują się dwie diody LED – zielona i czerwona. Podpisane są PG13 i PG14, co oznacza że są podłączone do pinów 13 i 14 portu G mikrokontrolera. W przypadku skonfigurowania tych pinów jako wyjścia steruje się nimi z użyciem poniższych funkcji:

HAL\_GPIO\_WritePin(GPIOG, GPIO\_PIN\_13, 1) - ustawienie 1 na pinie 13 portu G HAL GPIO WritePin(GPIOG, GPIO PIN 13, 0) - ustawienie 0 na pinie 13 portu G HAL GPIO TogglePin(GPIOG, GPIO PIN 13) – zmiana stanu pinu 13 portu G

1 i 0 to stany logiczne wyprowadzeń – 1 to stan wysoki, 0 to stan niski. Jeżeli wyprowadzenie ma stan wysoki jest na nim napięcie 3.3V, więc dioda świeci gdyż płynie przez nią prąd. Jeśli zaś ustawimy pin na stan niski napięcie na nim wynosi OV – przez diodę nie płynie prąd, więc przestaje świecić.

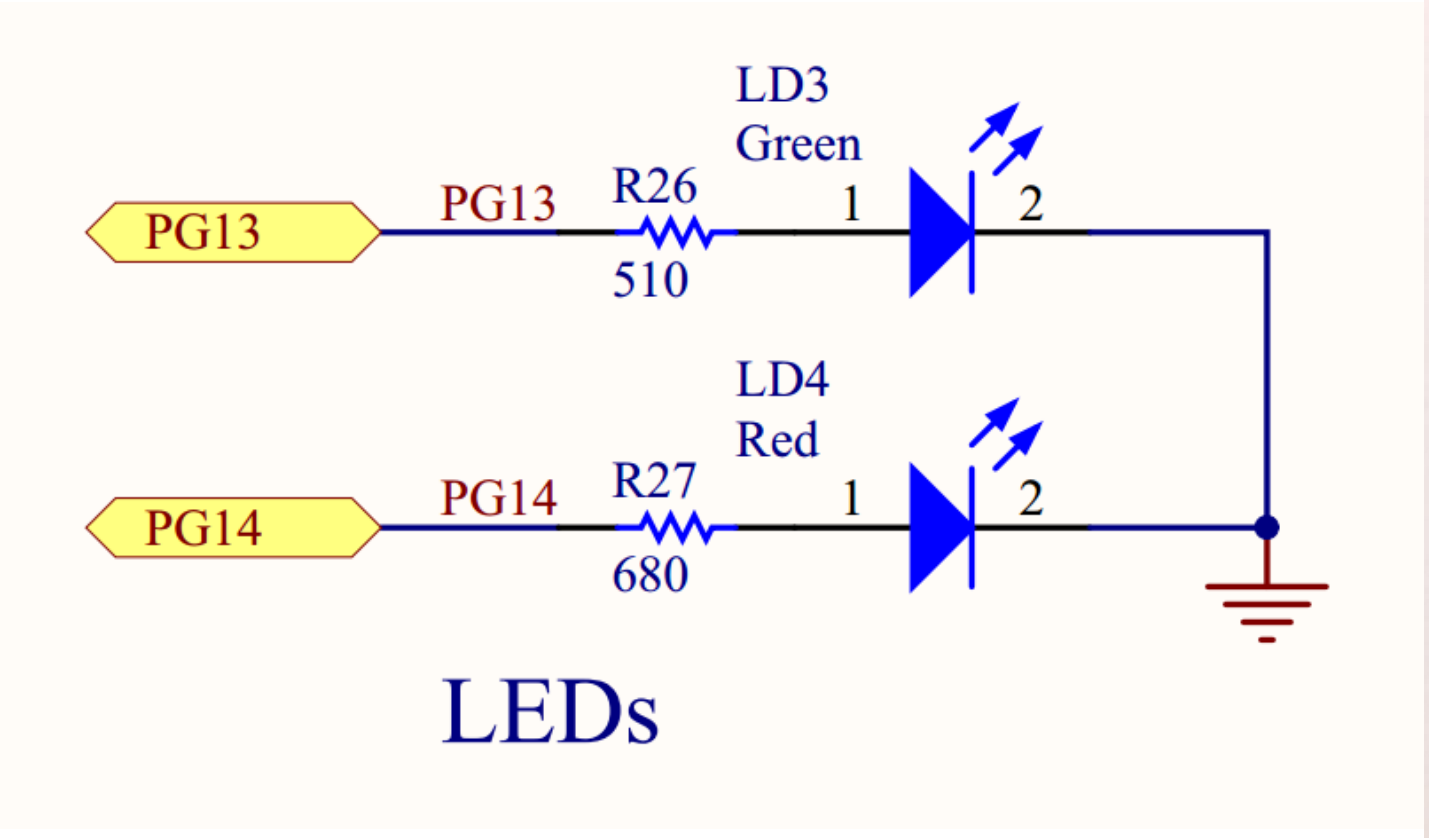

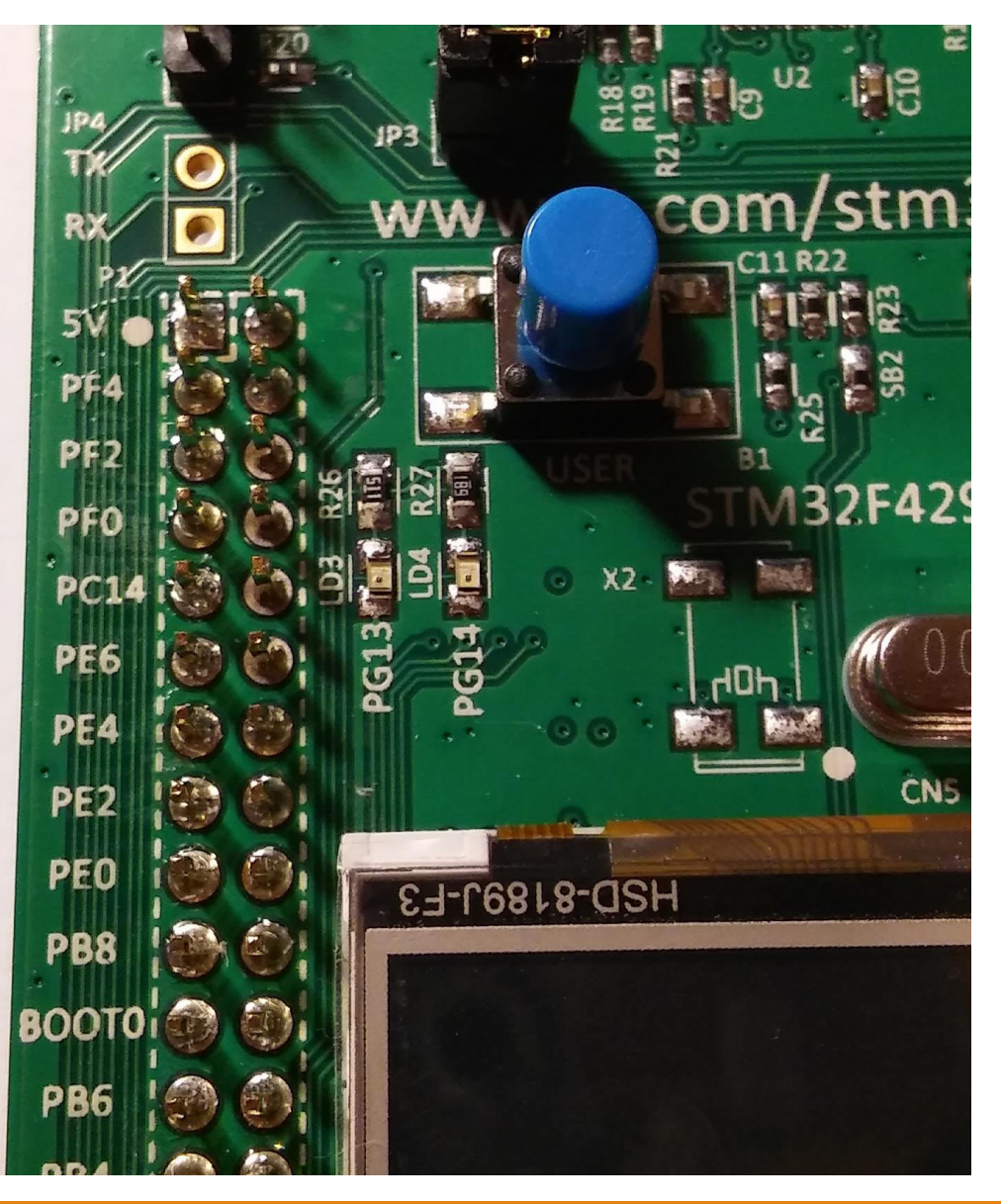

## Funkcje obsługi wejść

Na płytce znajduje się jeden przycisk do dyspozycji przez użytkownika – niebieski microswitch z podpisem USER. Połączony jest z wyprowadzeniem nr 0 portu A. W przypadku konfiguracji PAO jako wejście wciśnięcie przycisku ustawia na wejściu stan wysoki (1), puszczenie przycisku zmienia stan pinu na niski (0).

HAL\_GPIO\_ReadPin(GPIOA, GPIO\_PIN\_0) - funkcja sprawdzająca stan pinu 0 portu A. Jeśli przycisk USER (niebieski) jest wciśnięty zwraca wartość 1, jeżeli nie jest wciśnięty zwraca 0. Aby sprawdzić czy przycisk jest wciśnięty należy napisać instrukcję warunkową:

```
if(HAL_GPIO_ReadPin(GPIOA, GPIO_PIN_0))
```
// to wykona się tylko jeśli przycisk jest naciśnięty

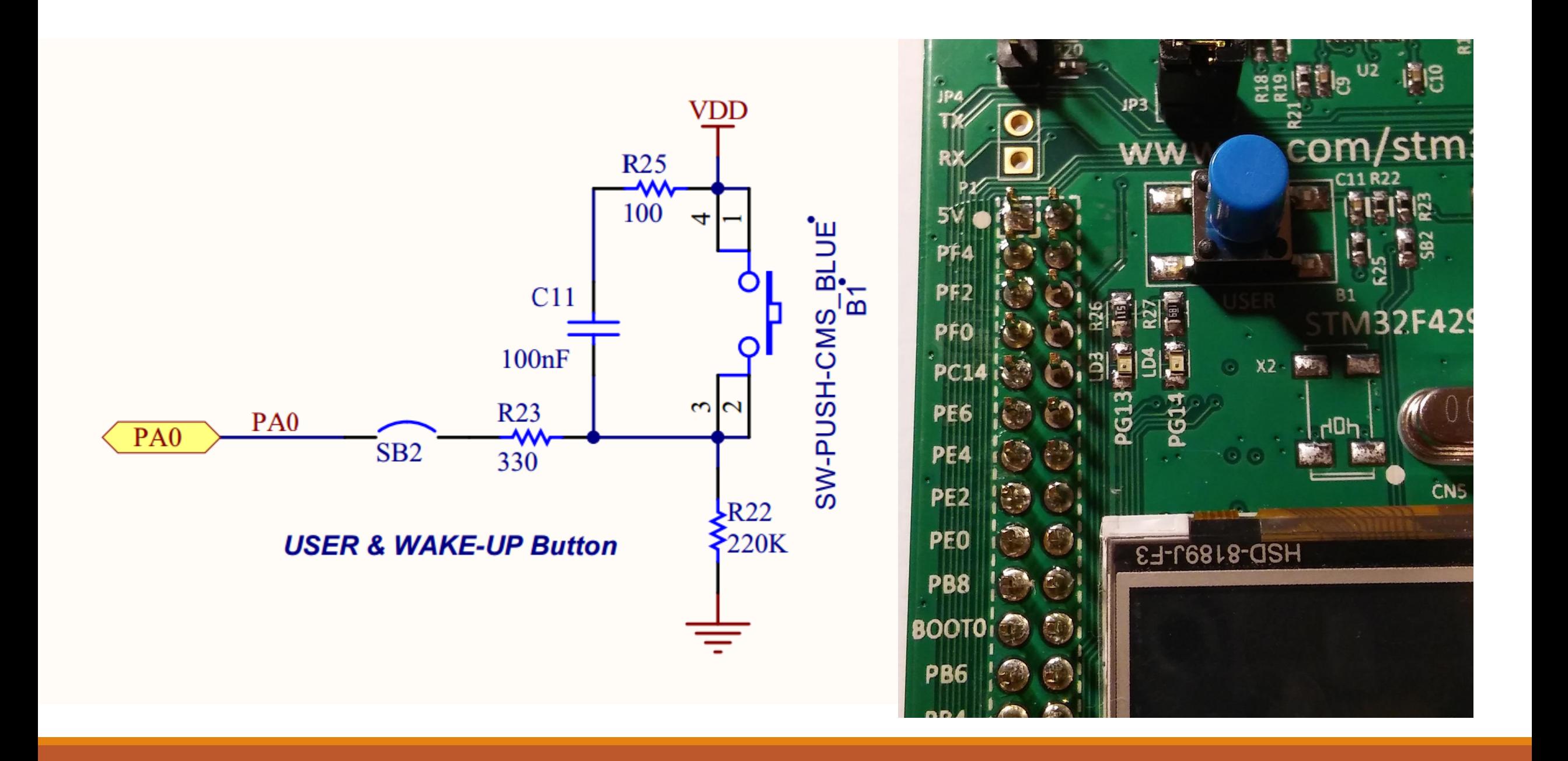

#### Zadania do wykonania

- 1. Zapalenie diody
- 2. Miganie diodą
- 3. Miganie dwoma diodami na przemian
- 4. Zapalanie diody przyciskiem
- 5. Przyśpieszanie częstotliwości migania diody przyciskiem
- 6\*. Test refleksu